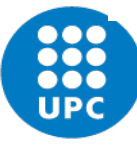

Escola Politècnica Superior d'Edificació de Barcelona

# **Guia d'automatrícula estudiants de nou ingrés GRAU i MÀSTER**

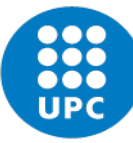

### **Guia d'automatrícula**

Escola Politècnica Superior d'Edificació de Barcelona

En cas de voler domiciliar el pagament de la matrícula haureu d'emplenar l'ordre SEPA a l'apartat "comptes bancaris"

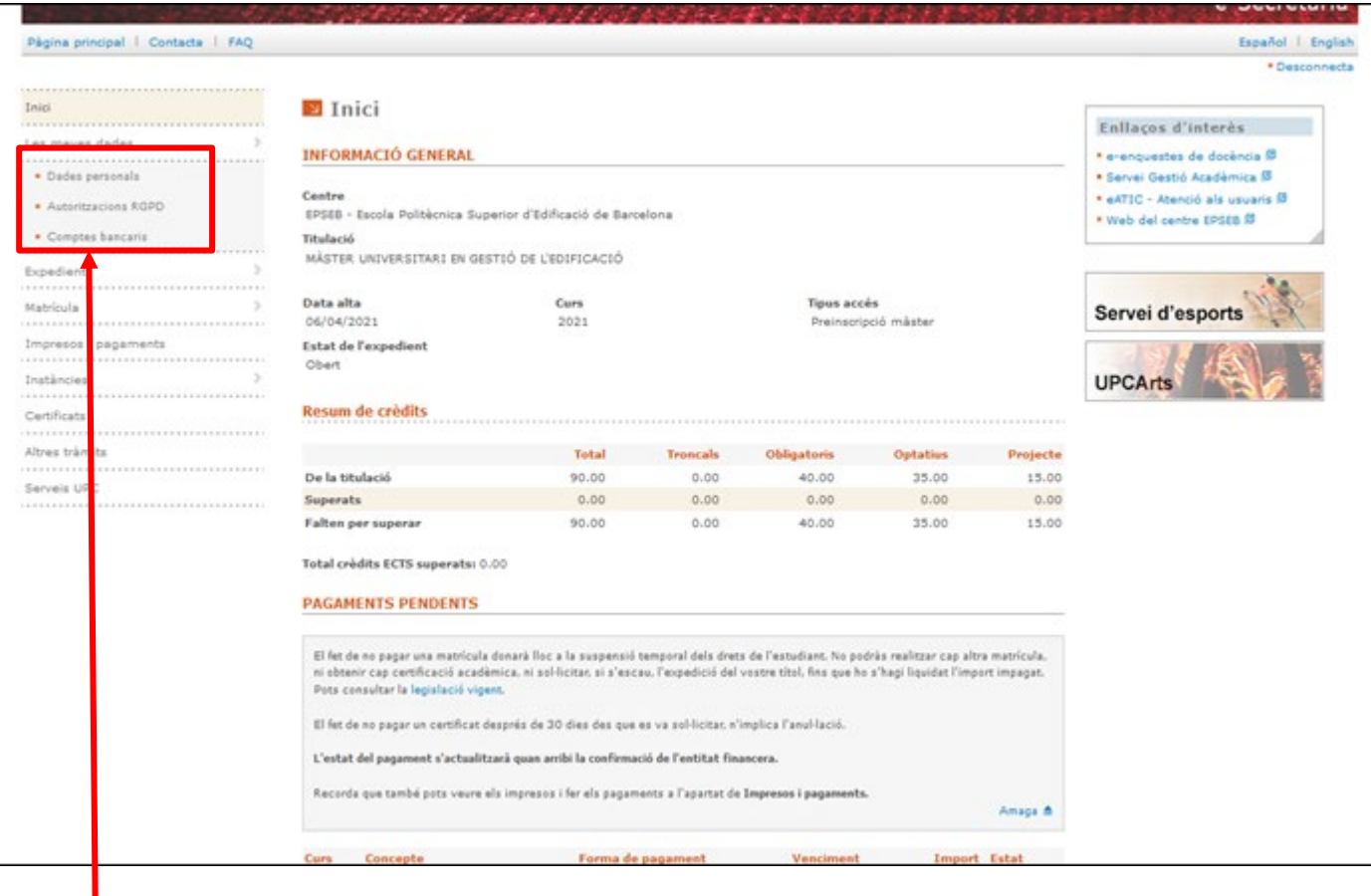

**Han d'estar omplerts aquests camps per a que aparegui l'opció d'automatrícula**

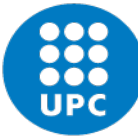

Escola Politècnica Superior d'Edificació de Barcelona

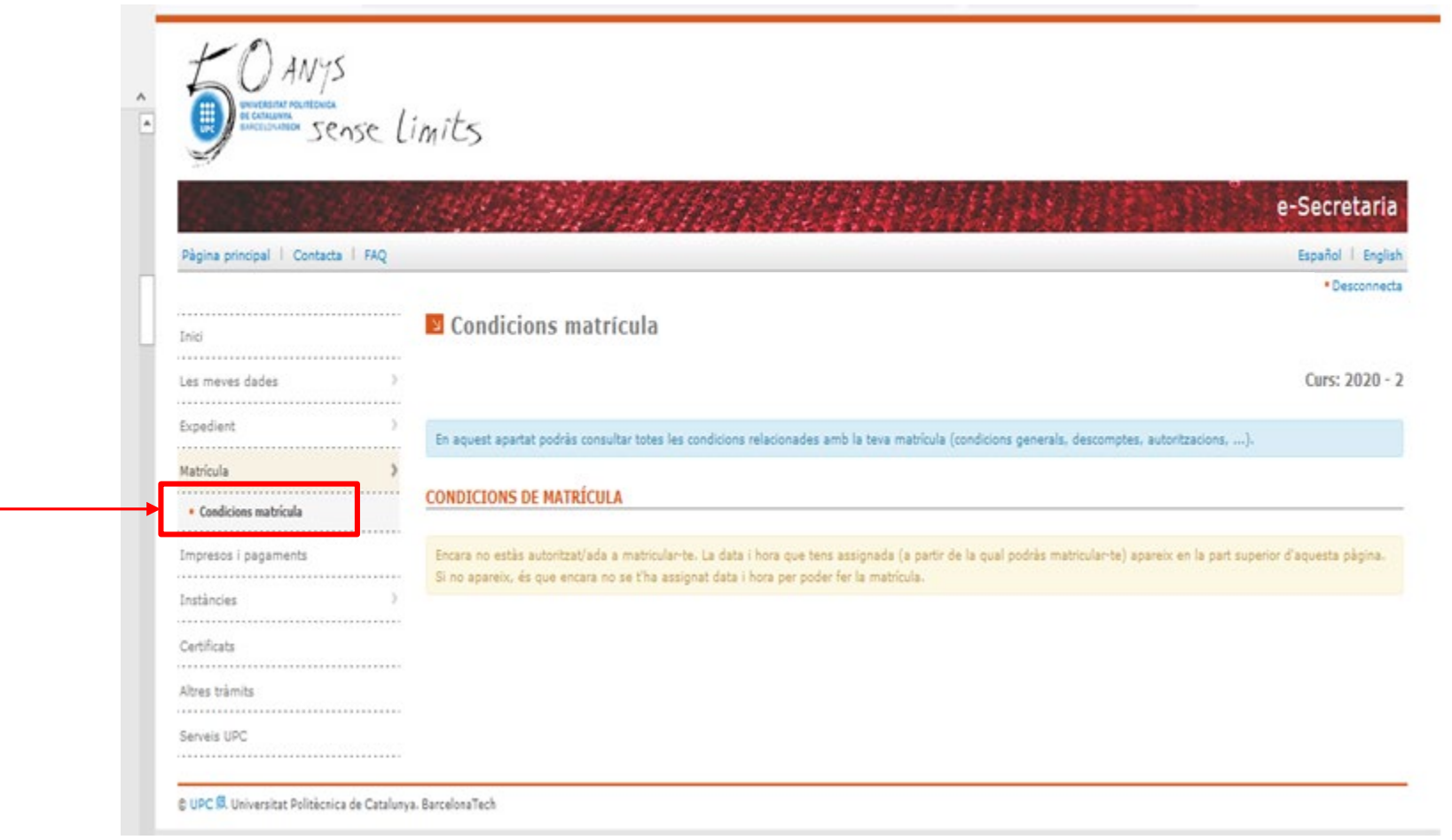

**Comprova si estan aplicats en la teva matrícula els descomptes que et corresponguin (si no és el cas, posa't en contacte amb secretaria acadèmica [per telèfon o e-mail\)](https://epseb.upc.edu/ca/escola/administracio-i-suport/contacte-serveis-epseb#contacte-secretaria-acad)**

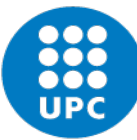

### **Clica sobre AUTOMATRICULA i comença a fer la matrícula**

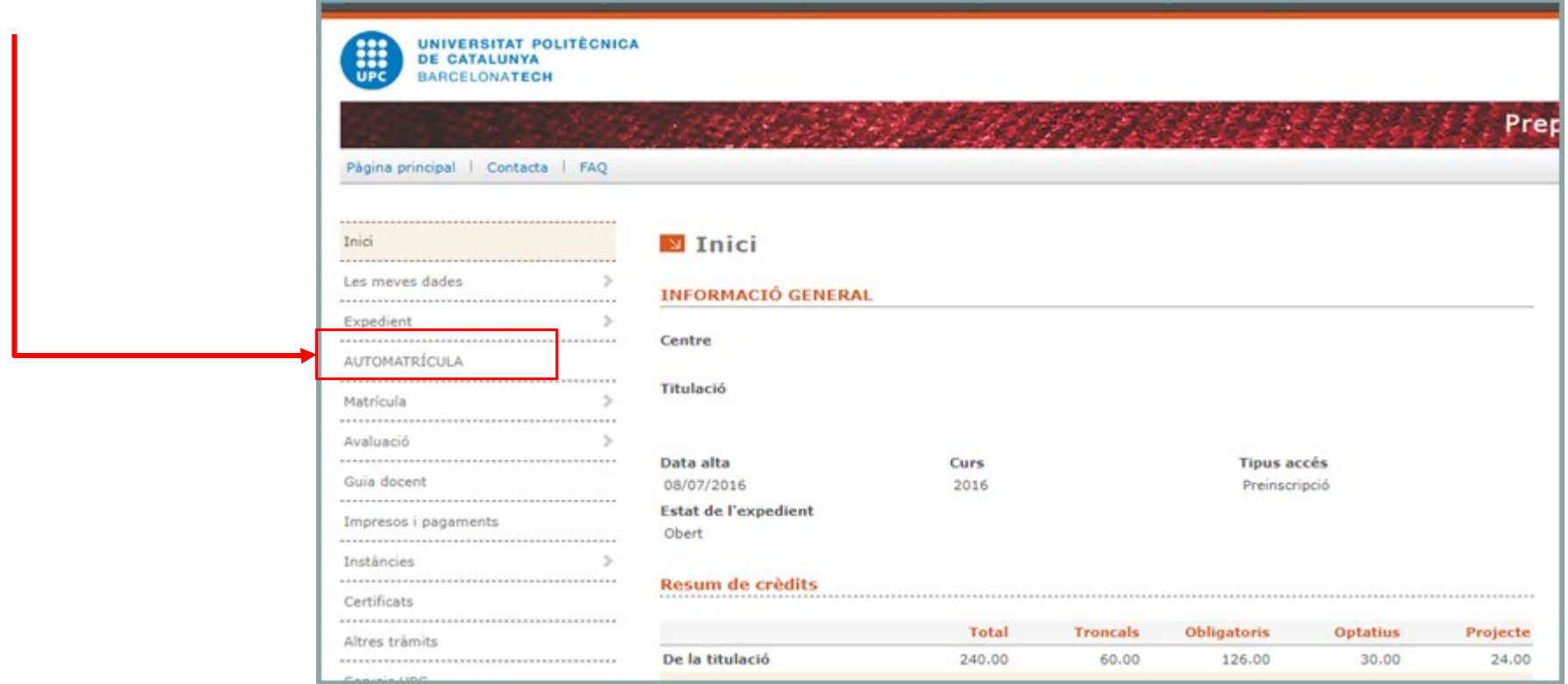

**En cas d'haver abandonat la matrícula sense finalitzar i haver de tornar a accedir-hi, clica "esborrar sessió" i "matrícula" de nou**

Esborra sessió automatrícula

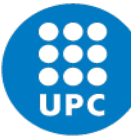

Continua

### **MODALITAT DELS ESTUDIS**

Els estudis conduents a l'obtenció d'un títol de grau or màster que s'imparteixen a la UPC es poden cursar a temps complet o bé a temps parcial.

La matrícula de les estudiantes o dels estudiants que cursin els estudis a temps parcial estarà limitada, durant tota la durada dels seus estudis, a un màxim de 36 crèdits ECTS per any acadèmic (18 crèdits ECTS per quadrimestre).

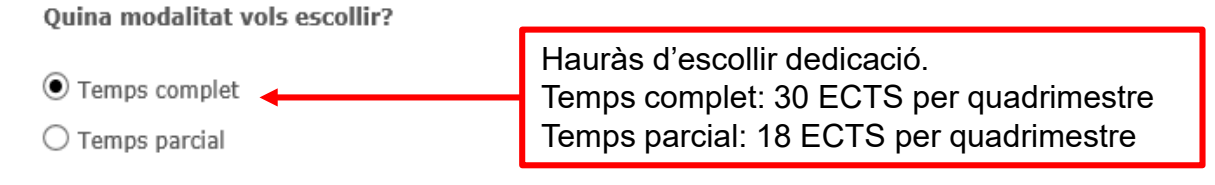

### **DADES ESTADÍSTIQUES**

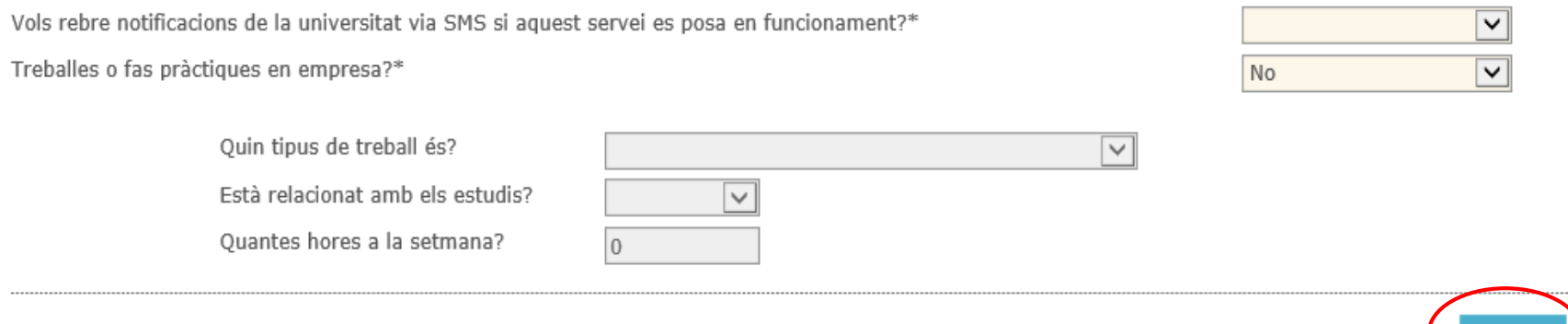

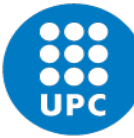

## Guia d'automatrícula

#### Escola Politècnica Superior d'Edificació de Barcelona

Modifica matrícula

MÁSTER UNIVERSITARI EN CONSTRUCCIÓ AVANÇADA EN L'EDIFICACIÓ

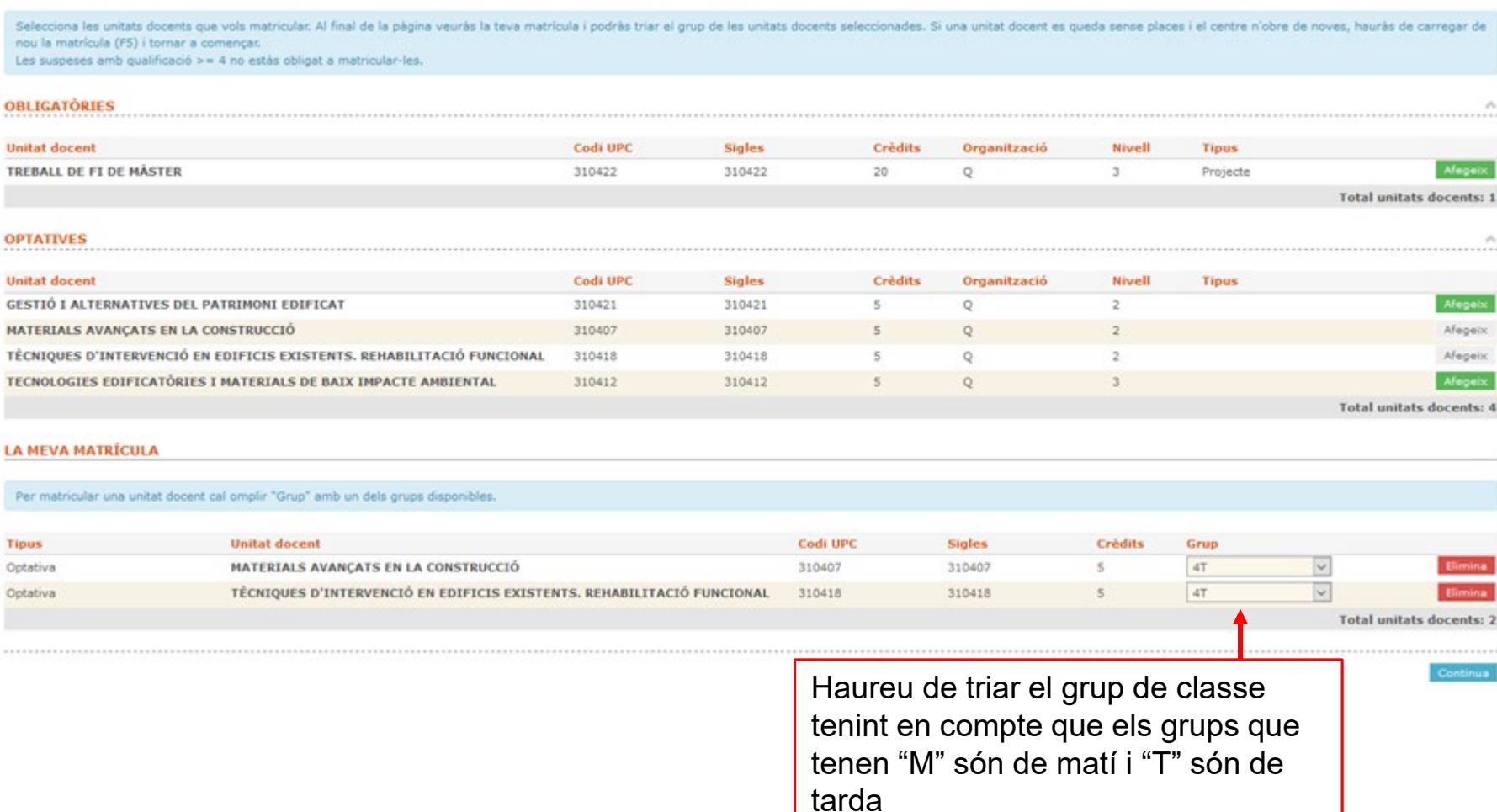

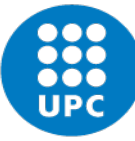

Escola Politècnica Superior d'Edificació de Barcelona

### **Guia d'automatrícula**

#### **IMPORTS MATRÍCULA**

#### ¥ Vols fer una aportació solidària per cofinancar ajuts de matricula a l'estudiantat?\*

¥ Vols aportar el 0,7 per l'ajut a països en desenvolupament?( Preu: 5,00 €)\*

¥ Vols contractar l'assegurança voluntària?( Preu: 13,00 €)\*

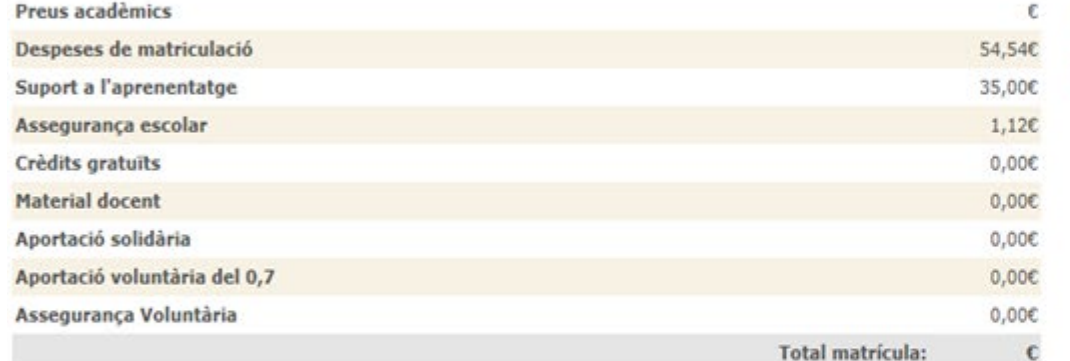

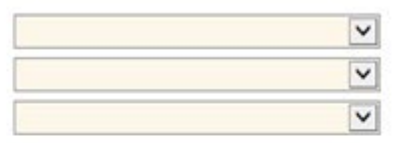

En cas d'haver adjuntat l'ordre SEPA a l'esecretaria, podreu fer el pagament domiciliat en un sol termini o en dos terminis

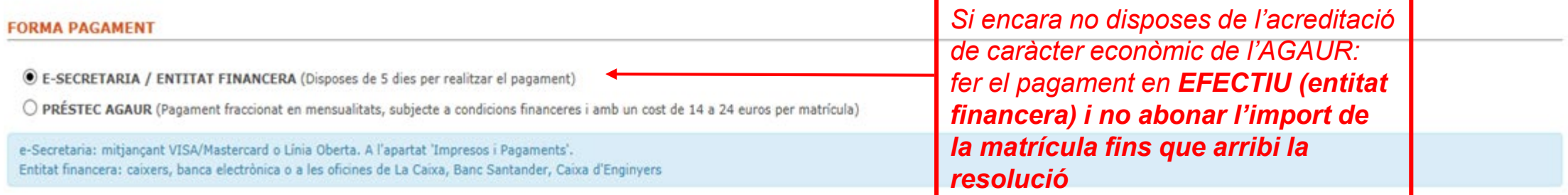

Descomptes: Matrícula ordinária